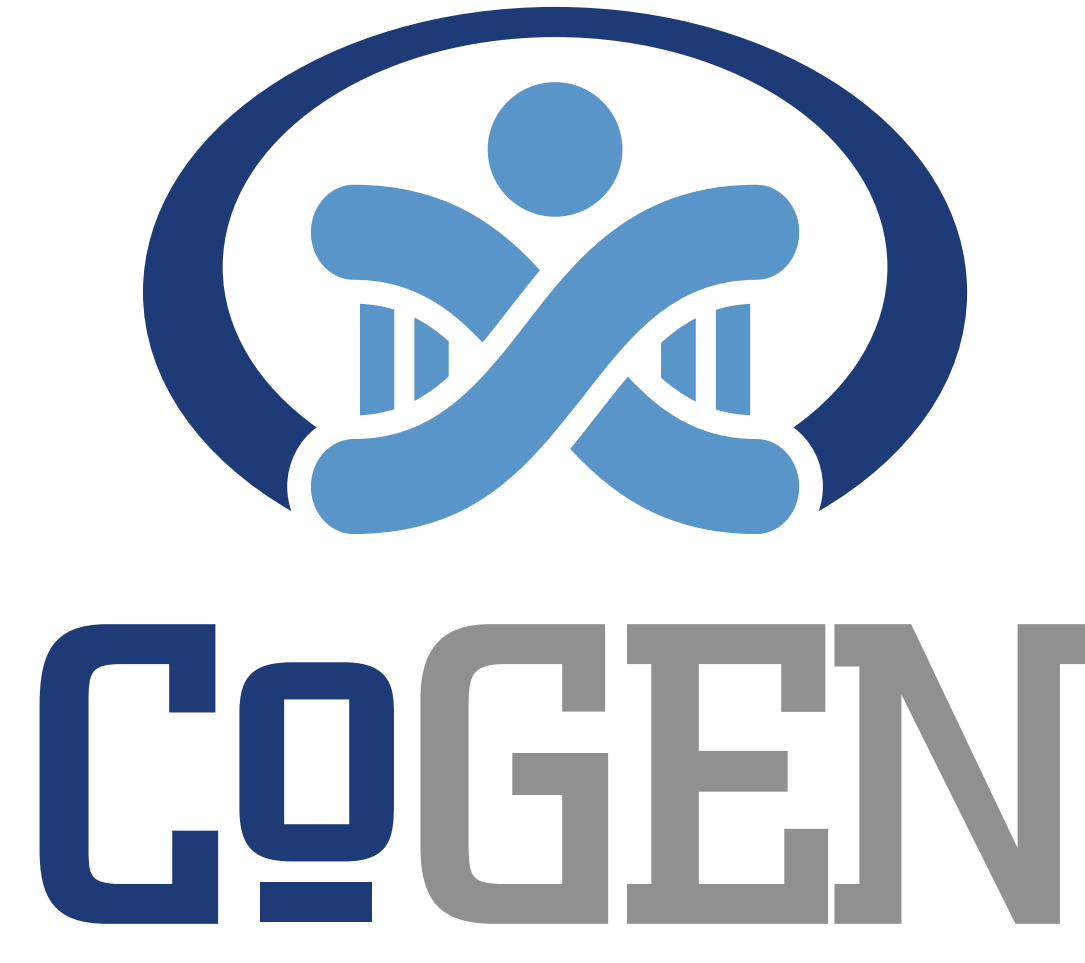

Preconception, Preimplantation and **Prenatal Genetic Diagnosis (CoGEN)** 

<sup>1</sup>State Republican Scientific and Practical Centre "Mother and child", Minsk, Belarus; <sup>2</sup>Gomel Regional **Diagnostic Medical Genetic Center with Marriage and Family Consultation, Gomel, Belarus**

SRY localization was analysed in 11 46,XX male patients by FISH: 7 adults with azoospermia, 1 oligozoospermia, 3 boys with suspected Klinfelter syndrome (KS) and congenital developmental features (Figure 1). In addition to the most common well-known SRY+variant der(X)t(X;Y)(p22.3;p11.2) gene SRY was detected in 3 karyotypes too. In all these cases, after the initial stage of hybridization with the LSI SRY probe, subsequent karyotype reanalysis and hybridization rounds with appropriate DNA probes were carried out according to the established abnormality.

## **Introduction**

Patient 1: Initially SRY location was detected at the short arm one of D-group chromosomes in 28 years old male with azoospermia. Der14 as a result cryptic t(Y;14) in parental meiosis was detected after karyotype reanalysis and using 14 chromosome LSI probe (Figure 2).

Patient 2: Presence of two Y-chromosomes low level mosaicism (1% cells) are associated with oligozoospermia in 25 years old male and so gives a chance to natural fatherhood.

Patient 3: KS with low level mosaic clone abnormal Y-chromosome psuidic(Y)(q11.2) (DXYS129/153++,SRY++,DYZ3++) was confirmed in a 14 years old boy (Figure 3).

#### **Results**

Clarification of the karyotype is essential for the correct medical genetic counseling. Our study has pointed out the importance of FISH in the correct determination of the karyotype, the subsequent analysis of genotype-phenotype correlations, psychological support, genetic counseling of these patients.

#### **Conclusion**

- 1. De la Chapelle A. Nature and Origin of Males with XX Sex Chromosomes. Amer J Hum Genet. 1972: 24; 71-105
- 2. Trebka E., Serikova N., Koshkina V., Shalepina V., Gusina N. The urgency of using the method of Fluorescent in situ Hybridization for the study of sex chromosomes abnormalities in the practice of cytogenetic laboratories. Laboratory diagnostics. Eastern Europe. 2012: 3; 40-52.
- 3. Shabsovich D., Tirado C.A. Genes, chromosomes, and disorders of sex development: An Update The Journal of the Association of Genetic Technologists. 2014: 40, 3; 124-130.
- 4. Trebka E., Markevich A., Miasnikov S., Bahachova A., Gusina N. Genetic nature of reproductive disorders in men in the Republic of Belarus. Laboratory diagnostics. Eastern Europe. 2019: 8, 2; 180-198.

## **References**

[Ekaterina.trebka@gmail.com](mailto:Ekaterina.trebka@gmail.com)

## **Contact**

**A new interpretation 46,XX karyotype in male after localization SRY gene using Fluorescence** *In Situ* **Hybridization**

# Ekaterina Trebka<sup>1</sup>, Elena Golovataya<sup>1</sup>, Oksana Gromyko<sup>1</sup>, Alla Frolova<sup>2</sup>

46,XX Disorder of Sexual Development (DSD) is a rare condition associated with male infertility in all cases. The next necessary examination after 46,XX karyotype detection in male is the diagnostics of SRY+/- syndrome variants. Method FISH (Fluorescence In Situ Hybridization) has some benefits in comparison with molecular diagnostics – not only detection SRY presence, but its localization in the karyotype and mosaicism identification. The aim of the study was to determine gene SRY location in karyotype. Methods: GTG-banding (550 bands, 25 metaphases), FISH.

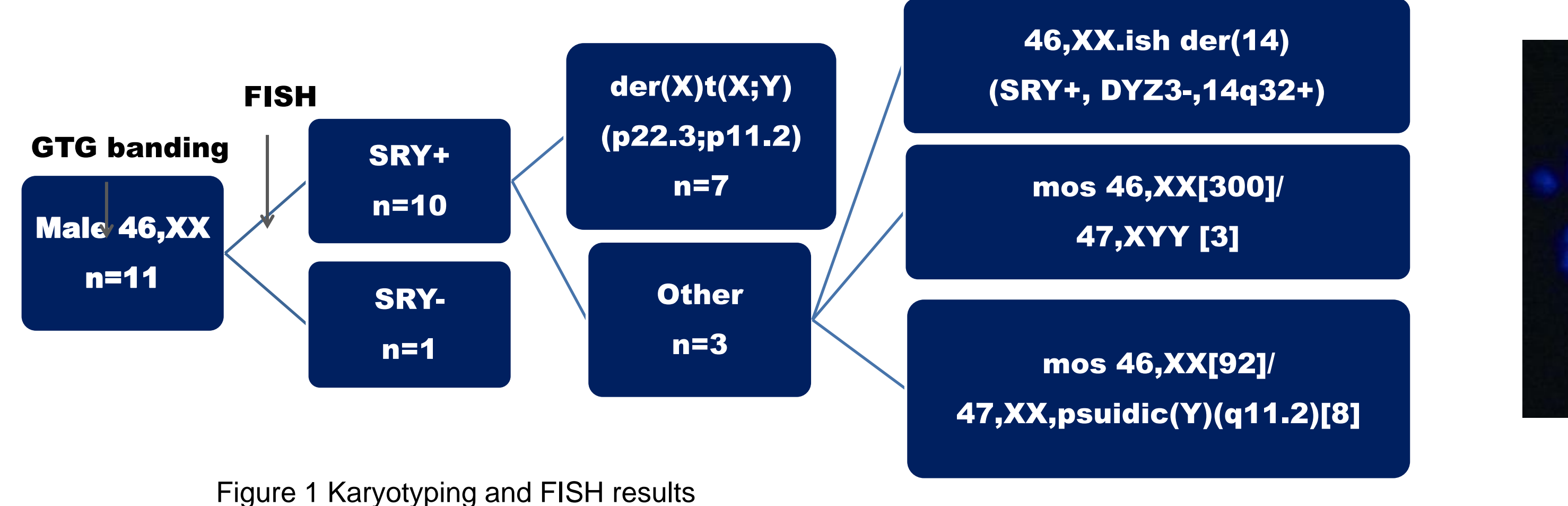

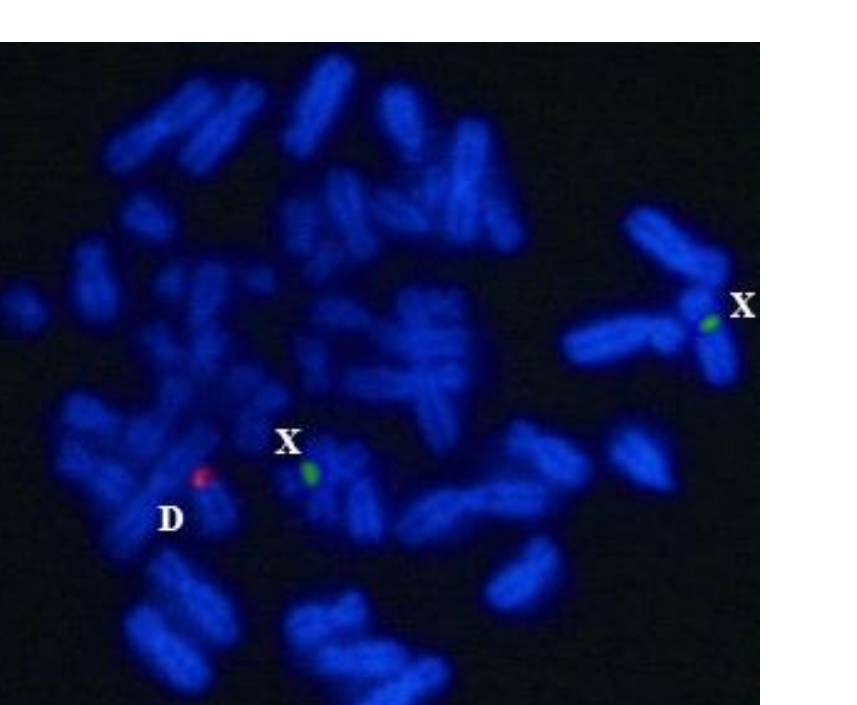

Figure 3c Metaphase FISH/ mos45,X/46,X,psuidic(Y)(q11.2): LSI SRY SpectrumOrange/DXZ1 Spectrum Green (Abb.Mol.)

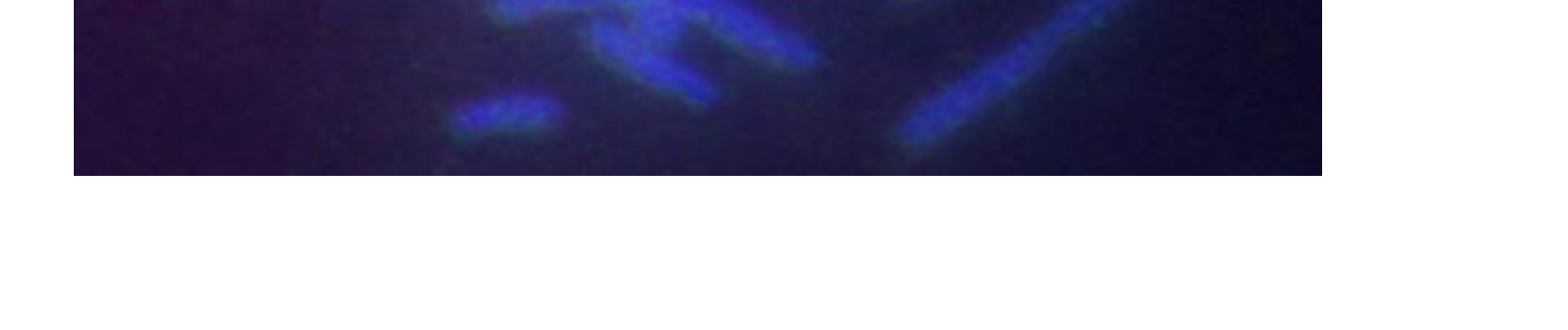

 $idicY$ 

Figure 3b Metaphase FISH/ mos45,X/46,X,psuidic(Y)(q11.2): DYZ3 Spectrum Orange (Abb.Mol.)

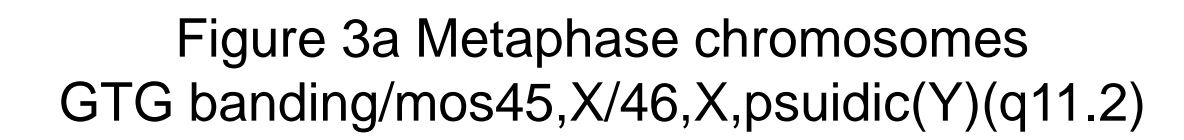

Figure 3d Metaphase FISH/ mos45,X/46,X,psuidic(Y)(q11.2): TelVysion Xp/Yp SpectrumGreen, TelVysion Xq/Yq SpectrumOrange (Abb.Mol.)

Figure 2a Metaphase

FISH/46,XX,der(14)(SRY+,14q32+):

SpectrumGreen (Abb.Mol.)

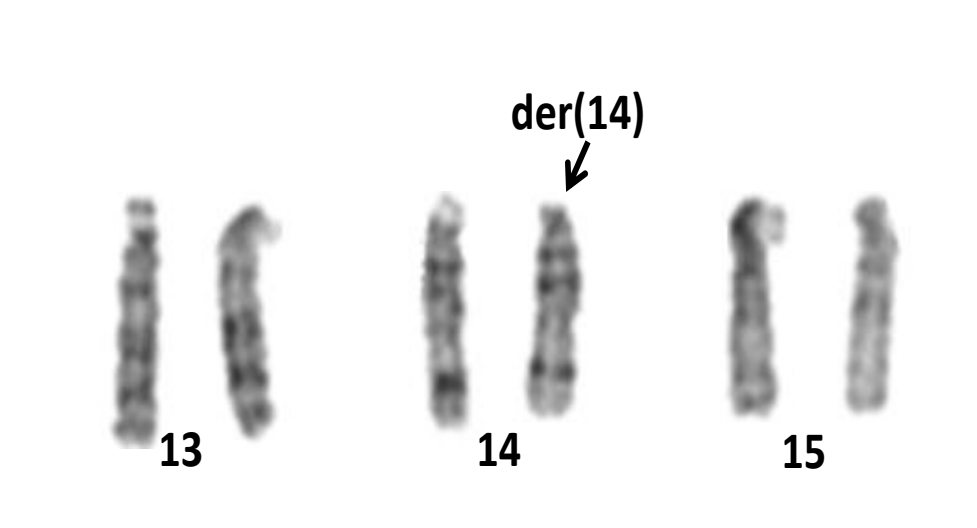

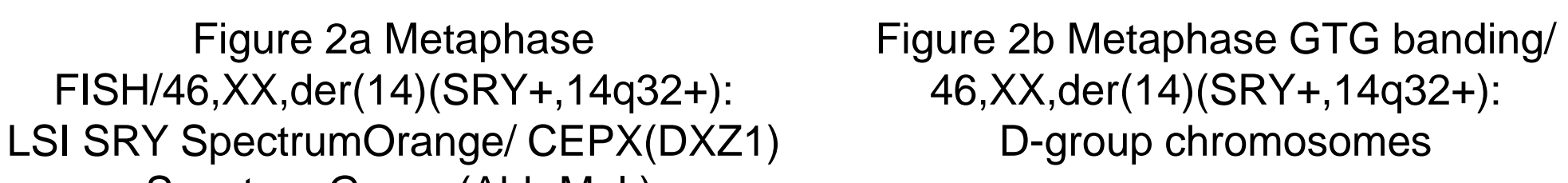

Figure 2c Metaphase FISH/ 46,XX,der(14)(SRY+,14q32+): LSI SRYSpectrumOrange, LSI IGH Dual SpectrumOrange+Green (14q32)Color(Abb.Mol.)

 $der14 =$ 

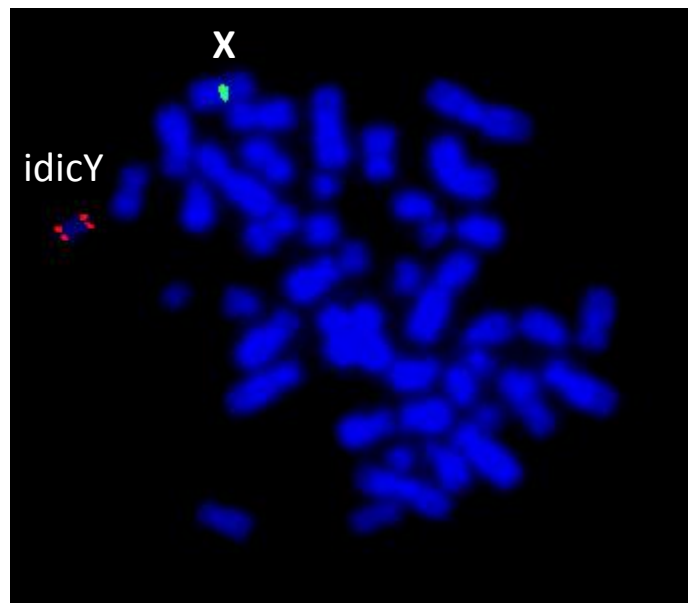

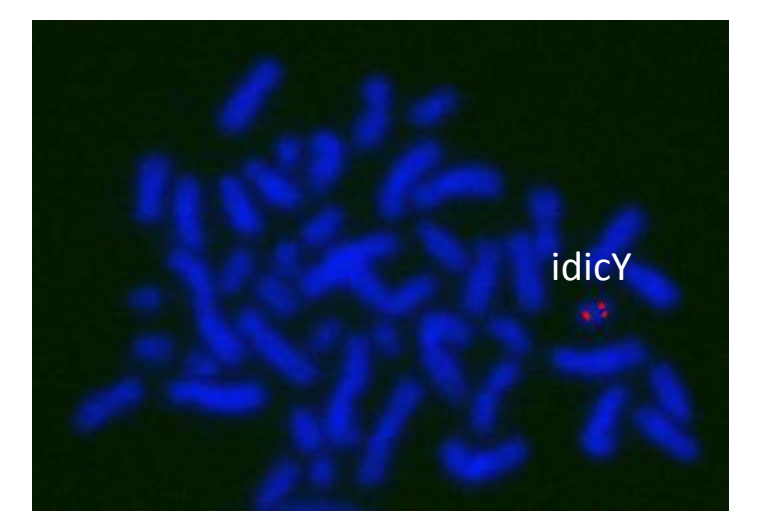

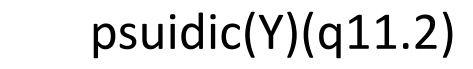

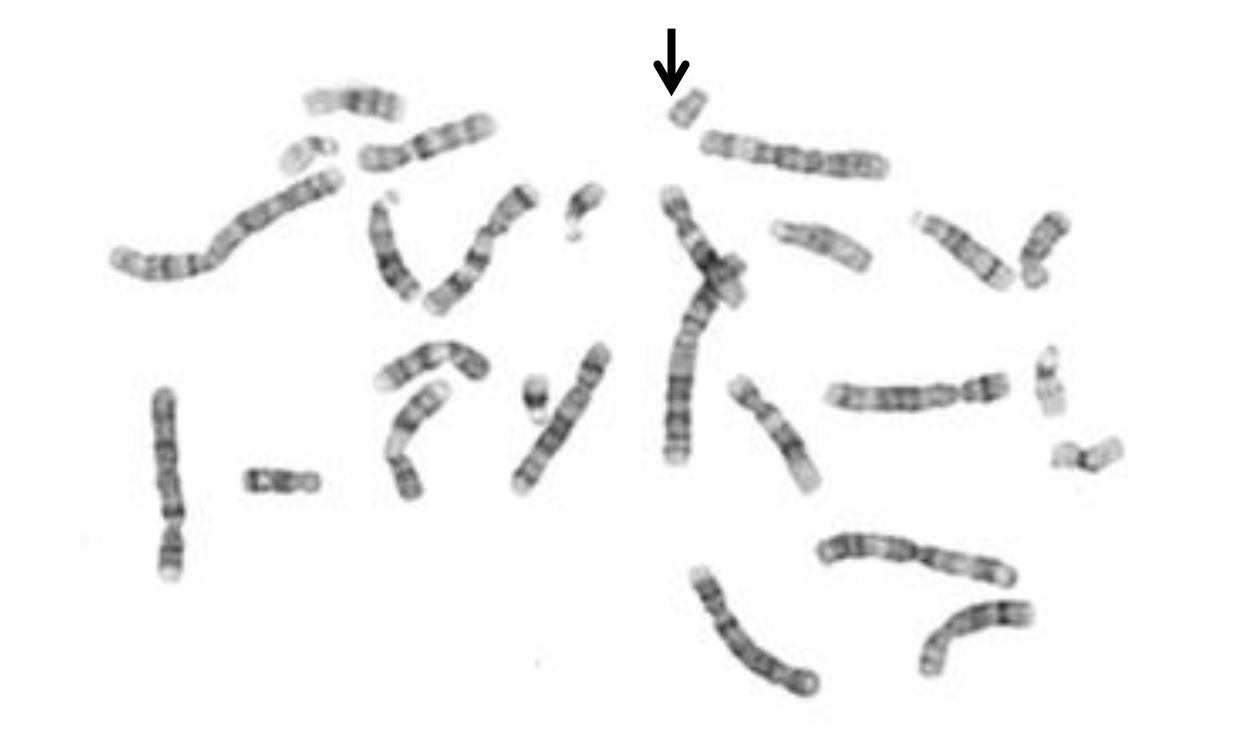

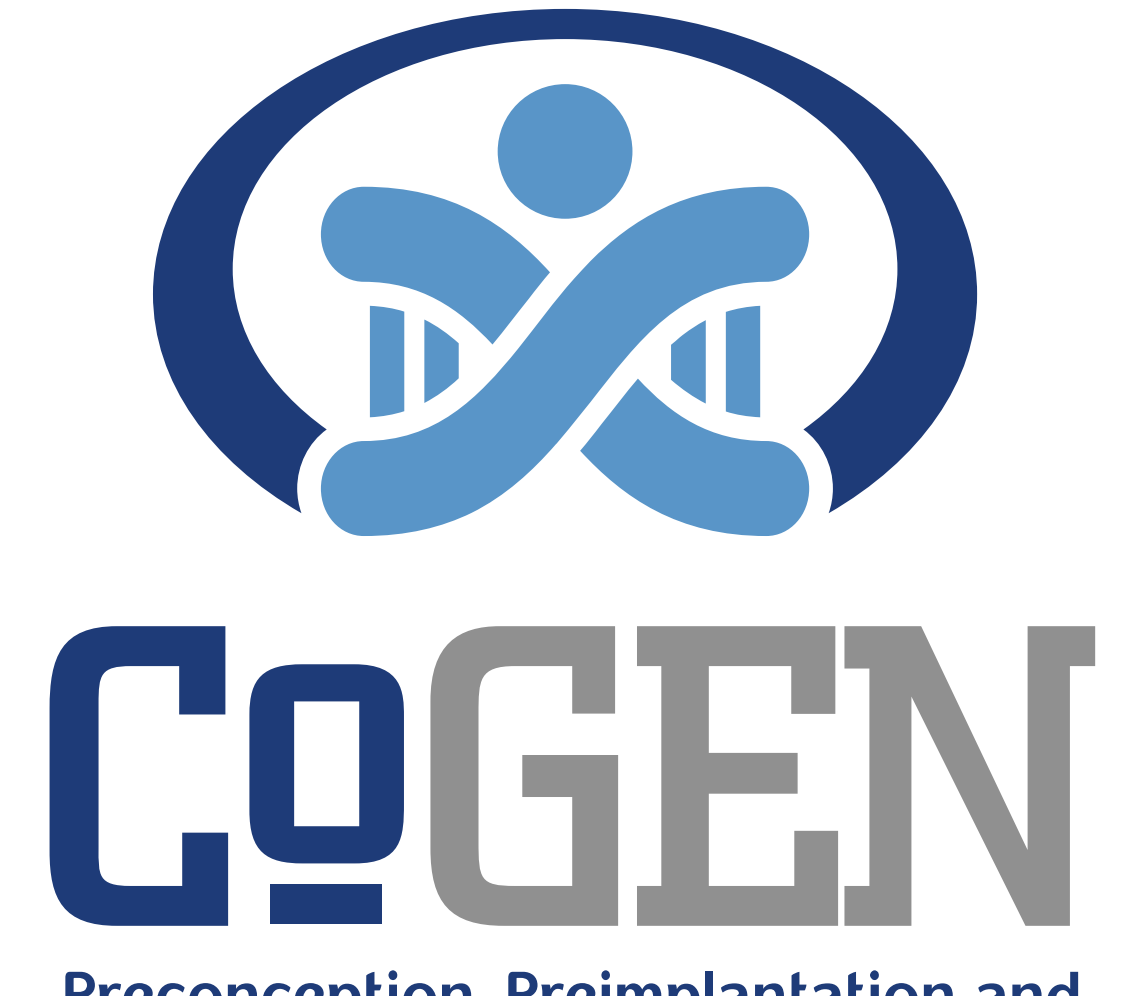

Preconception, Preimplantation and **Prenatal Genetic Diagnosis (CoGEN)** 

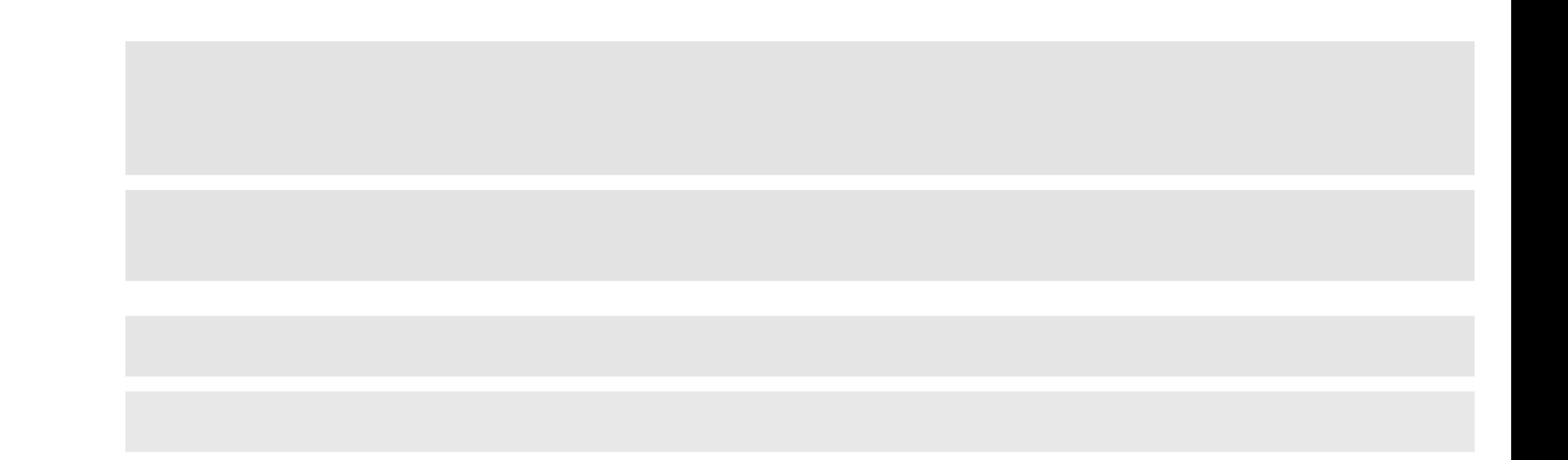